## **Einführung ins Medienarchiv: Medien erfassen**

Wie werden Medien im Medienarchiv erfasst? Das folgende Tutorial-Video zeigt, wie einfach das geht.

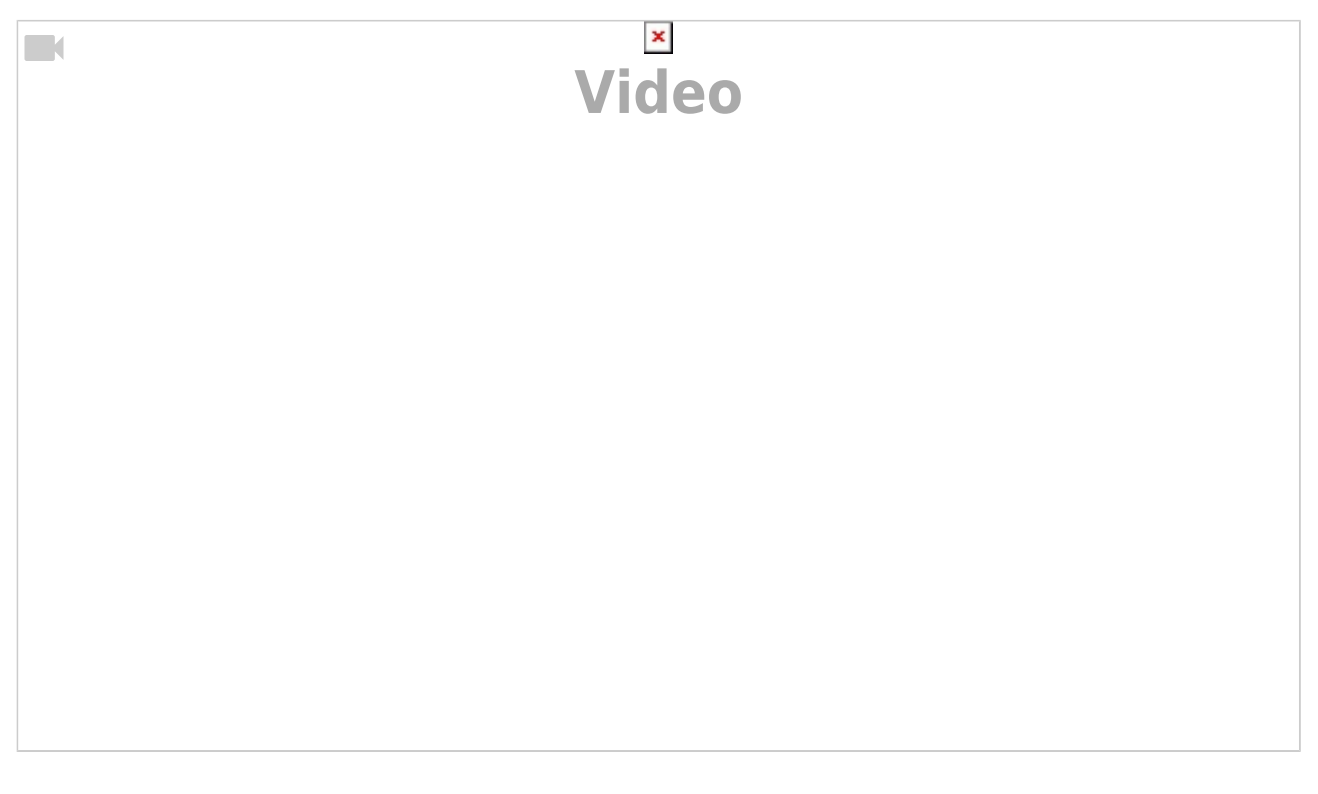

Weiterführende Hilfethemen:

- [Medien importieren](https://wiki.zhdk.ch/medienarchiv/doku.php?id=import) Weitere Informationen zum Datei-Upload.
- [Medientypen & Dateiformate](https://wiki.zhdk.ch/medienarchiv/doku.php?id=format) Welche Dateiformate werden vom Medienarchiv unterstützt?

## **Nächstes Tutorial:** [Inhalte Strukturieren](https://wiki.zhdk.ch/medienarchiv/doku.php?id=intro:inhalte-strukturieren)

From: <https://wiki.zhdk.ch/medienarchiv/> - **Support Medienarchiv**

Permanent link: **<https://wiki.zhdk.ch/medienarchiv/doku.php?id=intro:medien-erfassen&rev=1699454603>**

Last update: **08.11.2023 15:43**

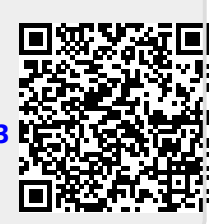